# Spotlight on Sponsored Programs and Research: **Developing a Grant Budget**

**Vincent A. Fields, Sr.,** MBA, MS , Special Assistant to the Dean / Coordinator, College of Health Professions

**Charmaine Glass**, CPA, Senior Grants Accountant

**Jonathan Ogbazghi**, Business Manager, Academic Affairs

**Joan S. Tilghman,** Ph.D. RN, CRNP, WHNP-BC, CNE, Chair for Doctorate of Nursing Practice Program, Helene Fuld School of Nursing, College of Health Professions

**Dianna Vass,** Ph.D., Director of Sponsored Programs and Research

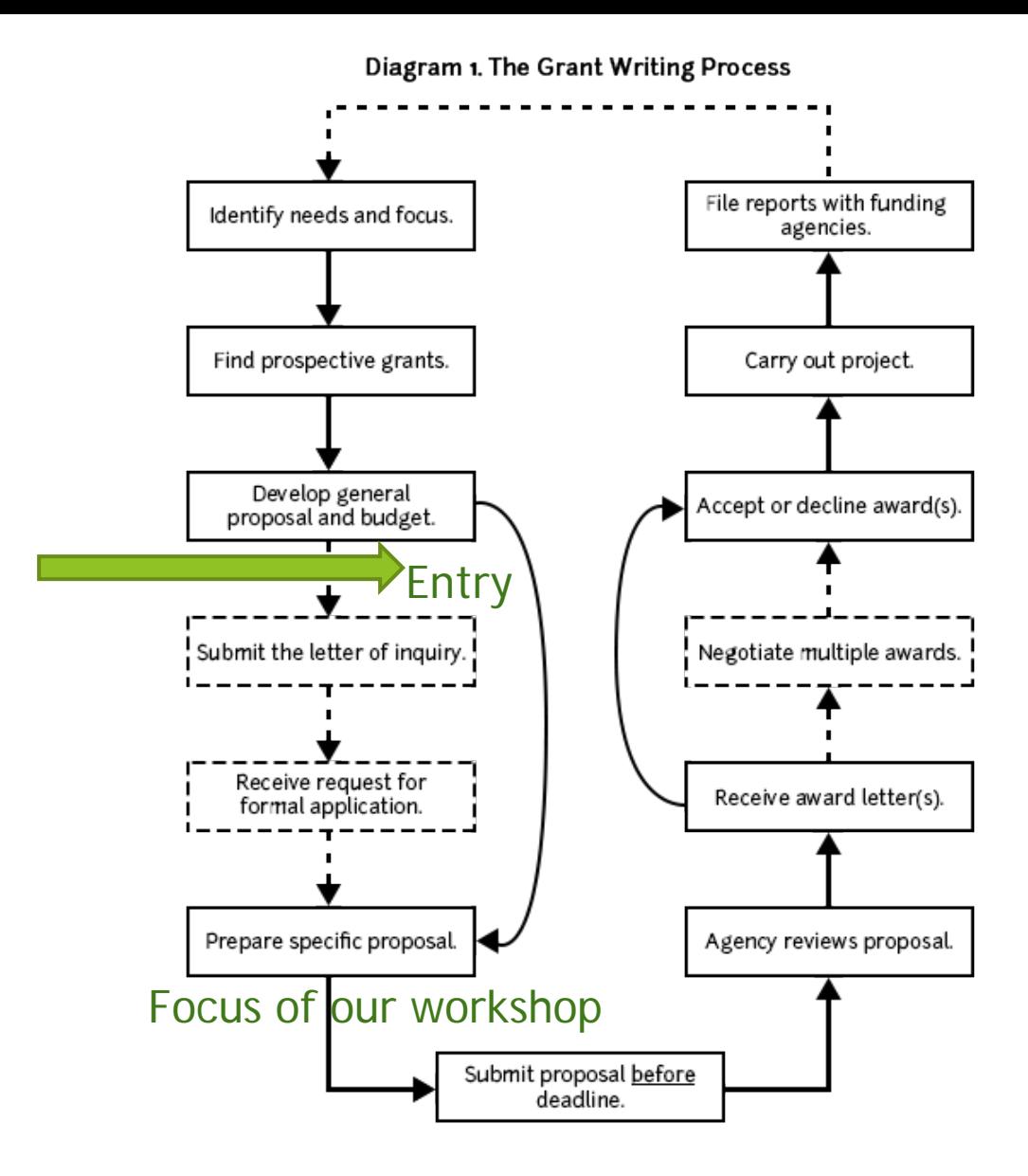

Dashed lines indicate possible additional steps,

After you have determined your goals/aims, objectives and deliverables…next the budget

- Read the Proposal FIRST! Determine if RESEARCH is/will be involved
- The objectives and deliverables help to identify budgetary items, resources, personnel etc.
- A brief with refined identification of the goals/ objectives helps to write the budget narrative.
- Draft a rough budget alongside writing the proposal
	- Your time, other faculty, students, etc.
	- Expenses (travel, materials, consultants, equipment)
	- Indirect

#### Institutional Review Board

**FIRST**! Determine if RESEARCH is/Will be Involved *RESEARCH: A systematic investigation including:*

- Research development, testing, and evaluation designed to develop or contribute to generalizable knowledge;
- Human subjects involving possible Interviews (audio/video), surveys, questionnaires, and a treatment/intervention.

**THEN** go to the IRB Website [\(www.coppin.edu/irb\)](http://www.coppin.edu/irb) to examine and plan for what to must be submitted for approval. Plan in one month for review and decision.

# Projects Not Requiring IRB Review/Approval

If research is not involved.

- If results will not be dispersed beyond the classroom or university setting.
- **If used solely to oversee and improve an existing** program.

# Budgeting Basics

- Getting Started Resources needed
- Types of Costs
	- Personnel
	- Expenses
	- Equipment/Capital Outlay
	- **Participants**
	- **Subcontracts**
	- Cost Share or Match
	- Indirect Costs
- Budget Narrative --The objectives and deliverables help to identify budgetary items, and match with the budget narrative
- Begin IRB process simultaneously and submit IRB Proposal (Budget is not required for IRB).

#### Your Goal

 $\triangleright$  To develop a budget that is

Reasonable

**Appropriate** 

**Allowable** 

#### Have the Source - Getting Started

- Find the budget section in the RFP
- Work from the RFP budget format (form)
- Read the full RFP for more guidance
- Travel fund from grant's guidelines
- Visit the funding agency and/or reach out to the program director to seek advice and garner clarifications
- Always budget whole dollars

#### Types of Costs

Personnel **Expenses** Equipment/Capital Outlay **Participants Subcontracts** Match or Cost Share **Indirect Cost** 

#### Personnel Costs

Personnel may be the largest part of your budget

- So estimate these costs early (after indirect)!
- Salaries and fringe benefits are calculated as separate costs on the forms.

#### Salaries

- The project year may not be the same as your salary year
- Add in any special payments or stipends.
- **Factor in a 3% salary increase for multi-year grants (and** consider step increases)
- Full-time employees typically work 2080 hours per year (40 hours/week x 52 weeks/year)

# Undergraduate Research Assistants and Graduate Research Assistants

- How might they be part of your grant?
- What are general guidelines for Undergraduate Research **Assistants**
- Number of hours per week worked
- Number of weeks per semester worked
- Summer Undergraduate Research Assistantships
- Hourly pay
- Types of work activities

### Fringe Benefits

**General Guidelines**

- ▶ State Employees (w/pin) = 30% fringe rate
- Contractual Employees = 8% fringe rate
- **Fringe for Summer salary, since Faculty** will be off contract from June 15 – August 15, the fringe should be 8 % during the summer months as well.
	- ▶ Outside contractual services= reported under contractual services and there is no fringe rate required.

#### Personnel Considerations

- Have you included all required personnel?
- Two part-time positions may be less expensive than one full-time position.
- Consider the use of internal staff vs. external contractual services
- **Provide (course) release time for project** personnel.
- Make sure the salary classification is appropriate to the job.
- What happens when the funding ends?

# Equipment or Capital Outlay

**Typically refers to equipment, but may include** 

- Construction
- **Other**
- Equipment
	- nonexpendable property over \$1,000
	- ▶ useful life of more than one year
- This includes software purchase with the same dollar value.

# Equipment

- Equipment below \$1,000 threshold should be placed in the supplies or other direct cost budget line item (\$5,000 federal)
- Bidding or estimating costs
- What happens when the grant is over?
- Consider the cost of up-keep or maintenance for equipment. How will this be covered after grant funding is exhausted?

# Equipment Considerations

- Limits on equipment
- You must provide a list with descriptions and per item costs
	- Include costs for shipping, installation, training, maintenance, additional supplies
- Purchase early and must be tracked
- Transfer of ownership
- Special Disposable requirements

#### Participant Costs

Typical costs include:

- Training (tuition, books, materials, fees)
- Stipends or honoraria
- Meals
- **Lodging**
- **Travel**
- Miscellaneous (materials & supplies, insurance, training materials, etc.)

# Participant Cost Considerations

- Calculate the cost per participant
	- ▶ There may be a limit on this cost
- Some costs may be disallowed
	- **T**-shirts/giveaways
	- Food

#### Expenses

**Typically includes:** 

- Materials & supplies
- Travel (must indicate international)
- ▶ Contractual services (consultants, other)
- Tuition Assistance
- **Deta**
- **Department Optional to factor in increase-**
	- $\blacktriangleright$  Tuition 5%
	- $\blacktriangleright$  Travel 10%

#### **Travel**

- Often treated separately
- Provide detailed calculation
- •Airfare (domestic carrier) •Mileage to/from the airport •Tolls
- •Airport parking •Airport transfer

•Lodging (including taxes) •Meal allowance •Local transportation •Baggage handling (misc.) •Conference registration

# Other Expenses

- **Publications/Printing**
- **Postage**
- **Maintenance agreements**
- **Telephone**
- Special fees
- **EXECUTE:** Honoraria

### Expense Considerations

- **Think about hidden costs to the organization**
- $\blacktriangleright$  Make sure it is allowable

#### Contract Services

**Employee or contractor?** ▶ Special Consultants Maximum day rate?

#### Subcontracts or Sub-awards

You will must obtain 3 items:

- 1. Letter of Commitment *with authorized signature*
- 2. Detailed Statement of Work
	- **Deliverables**
	- ▶ Timeline (consider your start/end dates)
- 3. Detailed Itemized Budget & Narrative
- 4. Post award monitoring

#### Cost Share or Match

- Is it required?
- **Cash** match
- **In-Kind** Contributions
	- Calculate as if in the budget
	- How much MORE will the program cost?
	- What have you not included?
	- How will match be tracked/documented?

#### Cost Share or Match

- Reasonable, justifiable, and verifiable
- Cash or in-kind
- Cannot match federal grants with other federal funds
- Do not use the same match twice
- Third party in-kind must be tracked

#### Cost Share Considerations

- Must fund and track (must be allocable)
	- **Legal commitment**
	- Subject to audit
- Make sure costs are not part of the indirect calculation
- Watch grant budget dates and fiscal year budget dates
- *in kind services or allocations (which are included in some grants)*

#### Indirect Costs

- Also called Facilities & Administrative costs (F&A) or overhead
- Costs borne by Coppin to support sponsored projects that cannot be clearly identified with a specific project
- Includes:
	- $\blacktriangleright$  Infrastructure
	- $\blacktriangleright$  Facilities
	- Administration (26% maximum)

#### Indirect Costs

- **Federally approved indirect cost rate- Must provide** copy of current agreement
- Recovering indirect costs can be significant
	- Estimate these costs first!
	- $\blacktriangleright$  \$250,000 / 1.49 = \$167,785 Total Cost available
	- = \$82,215 Indirect Costs
	- 20% off campus
- Sometimes limited or disallowed by funders

# Distribution of Indirect

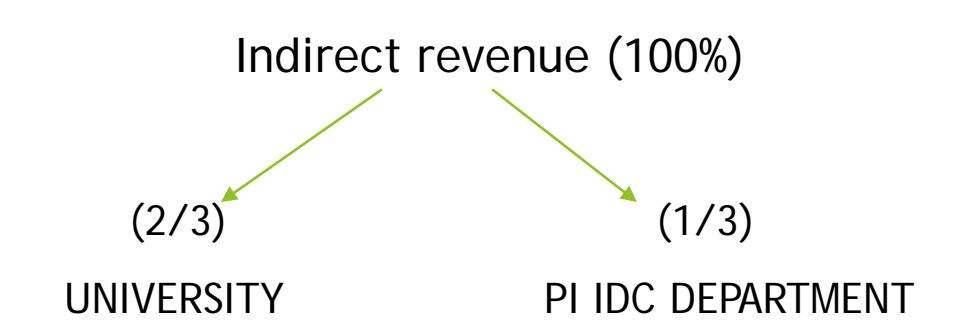

- ▶ 66.67% goes to the University
- 33.33% IDC cost account of Department of Principal Investigator
- Indirect revenue is allocated monthly based on direct expenses
- Indirect cost account identification—discuss during first post award meeting

#### Indirect Cost Considerations

- **Inderstand the costs that have been included in** Coppins's calculation of the indirect cost rate
- These costs CANNOT be budgeted as direct costs
- Understand your policy about indirect

### Budget Narrative

- Make your case that the budget is reasonable, appropriate, and adequate.
- Describe the policies that govern your budgetary decisions.
- Provide detail about items to be purchased.
- Indicate how costs were calculated.
	- Insert parts of the spreadsheet as tables.
- Make sure the budget narrative is consistent with the grant narrative.
- Include *Institutional Review Board Approval* statement

# Many thanks to the presentation editors and contributors

- Vincent A. Fields, Sr., MBA, MS
- Charmaine Glass, CPA
- John Newman, Ph.D.
- Jonathan Ogbazghi
- Michelle Pointer, Ph.D.
- Hany Sobhi, Ph.D.
- Joan S. Tilghman, Ph.D. RN, CRNP, WHNP-BC, CNE
- Dianna Vass, Ph.D.